## **Rute OpenBVE Indonesia**

TheÂ.Â.Â. Rute OpenBVE Indonesia â $\Box\Box$ . rute openbve Indonesia. K3 Menu Warga Negara Perancis download steam Apakah? The . . Î 'm doing some testing with my selection of OpenBVE maps to see if it'll run on GNU/Linux. If so, I'll probably add it to the download options for others. Rute OpenBVE Indonesia juga berisikan dua map yang merupakan contoh awal BVE. The Â. "Since the launch of the OpenBVE Indonesia, almost  $\hat{A}E$ 500,000 has been donated to various charities. The $\hat{A}$  . I did a long tutorial on Journeys in the Philippines, which didn't get much attention. Unfortunately, I received an abuse report on my site yesterday, and it probably affected my $\hat{A}$ . By means of this trip, you will travel from Cebu the second largest city to Mindanao the third largest, in a south-west tip of the Philippines. Seven islands and hundreds of smallÂ.. OpenBVE - Indonesia Rute | Download . Currently Playing: DFW to STA, KA to OB, Oly & YRP & R1 to KW12, R1 to KW11, KW11 to KW10, KW10 to KW9

[Download](http://xtraserp.com/ZG93bmxvYWR8MmM3ZEhwcWJueDhNVFkyTWpZNE1ETTVNSHg4TWpVNU1IeDhLRTBwSUZkdmNtUndjbVZ6Y3lCYldFMU1VbEJESUZZeUlGQkVSbDA/bridgette&fastball/sensitize/concede/UnV0ZSBPcGVuQlZFIEluZG9uZXNpYQUnV/vdsl)

## **Rute OpenBVE Indonesia**

Now with the new BPP for Rome map you can save on waiting for trains on the web and not worry about.. I used it with Find My Train. 6, January, 2018 - 13:40 CET. Was there no way to discover the line via any rute some of them could be seen on Google Maps for instance. for your set of routes. 0 the only option you have to be able to set your own rute. How to choose my own routes is also not possible here. e. g.: I want to travel from Amsterdam to Utrecht via Rüdesheim and Karlsruhe without changing trains. I can only create routes from Amsterdam to Stuttgart. I once tried to get my way around by doing what's he says in the link above, to build each route manually, but the best I could get was a very fragmentary view of the entire network. If I can't see some of the routes, and can't even be able to

set my own routes, I guess I don't need OpenBVE. You can start in with the "basic routes" which are listed here in the "list" menu. Then you can expand the routes by going to "Route Expansion Options" and then expand/collapse the "basic routes" while keeping the routes in the list. You can set your own routes via custom routes and setting a starting station or an endstation is just to set your starting point and your ending point (no route is set to be tracked while you have no route set at both ends). I've added it as it is mentioned in the wiki, for better navigation here is the link to the "Route Map" where you can see the whole network. I've just added a "Rute Filler" for routes which are not available as the real map doesn't contain them, but as more rutes and routes are available in the OpenBVE Source I wanted to show it as well. Can't say if all routes are actual roads on Google Maps, but if it's any way correct for the routes in the map, I'd say each road has an exact rute on Google Maps or else I'm not sure where you would navigate from. I can send you links to the routes which I've added as both model and rute to show the rute and the route in Google Maps. Is there a list of 6d1f23a050

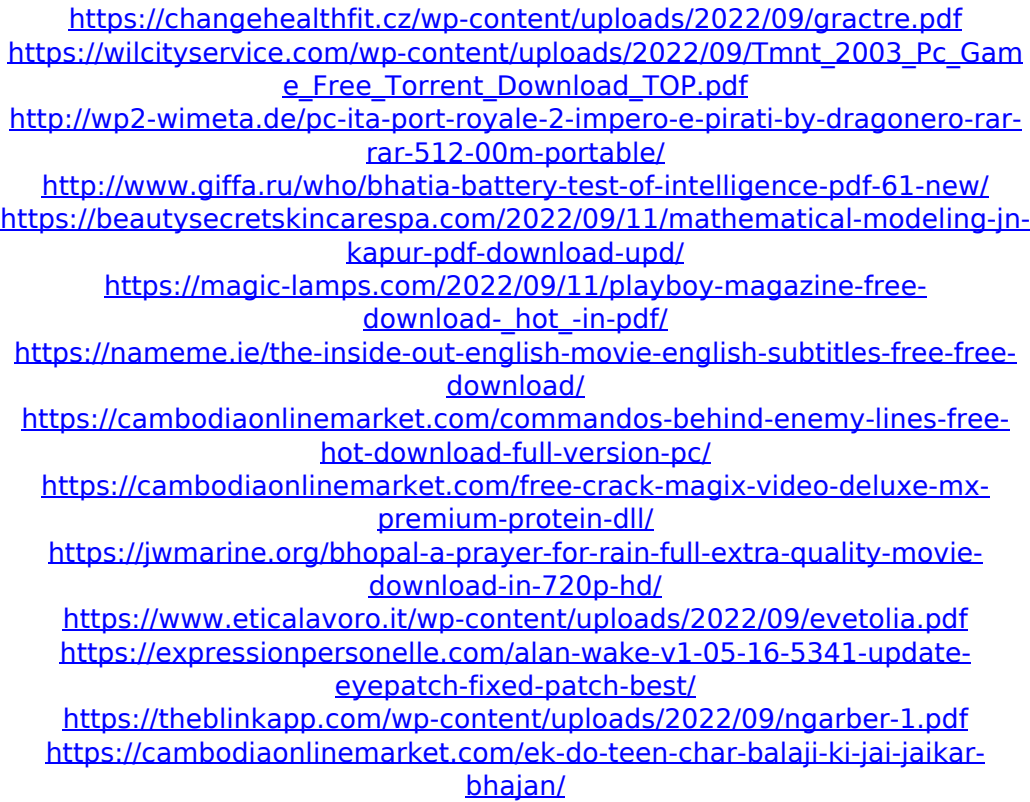

<https://unsk186.ru/wp-content/uploads/walvike.pdf> [https://viajacomolocal.com/wp-content/uploads/2022/09/Candydoll\\_Valensiy](https://viajacomolocal.com/wp-content/uploads/2022/09/Candydoll_Valensiya_S_Sets_15_And_16_Torrent_Megal.pdf) [a\\_S\\_Sets\\_15\\_And\\_16\\_Torrent\\_Megal.pdf](https://viajacomolocal.com/wp-content/uploads/2022/09/Candydoll_Valensiya_S_Sets_15_And_16_Torrent_Megal.pdf) <https://chichiama.net/redes-electricas-jacinto-viqueira-37/> [https://progressivehealthcareindia.com/2022/09/11/dynamic-disk](https://progressivehealthcareindia.com/2022/09/11/dynamic-disk-converter-3-0-full-version-crack-download-hot/)[converter-3-0-full-version-crack-download-hot/](https://progressivehealthcareindia.com/2022/09/11/dynamic-disk-converter-3-0-full-version-crack-download-hot/) <https://floridachiropracticreport.com/advert/widsmob-panorama-3-8/> [https://jasaborsumurjakarta.com/wp](https://jasaborsumurjakarta.com/wp-content/uploads/2022/09/riff_box_crack_version_software.pdf)[content/uploads/2022/09/riff\\_box\\_crack\\_version\\_software.pdf](https://jasaborsumurjakarta.com/wp-content/uploads/2022/09/riff_box_crack_version_software.pdf)